## SAP ABAP table PRP\_IBU\_CP\_01T\_ALV {PPR Set Type 'Consumer Product Industry'}

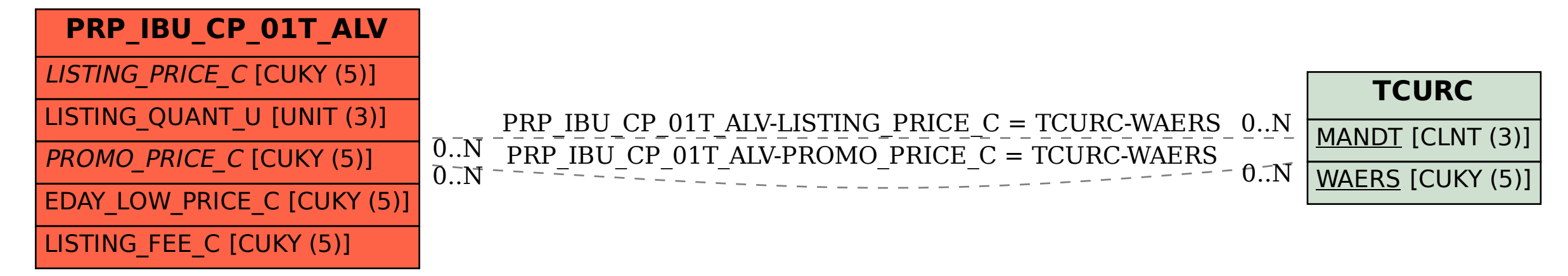